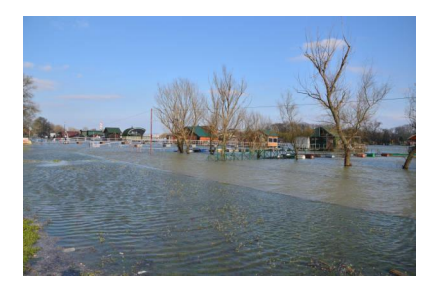

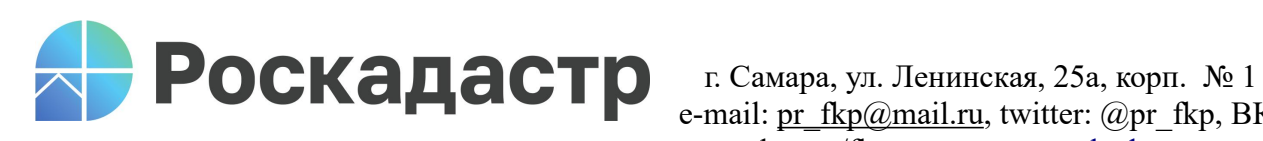

e-mail: [pr\\_fkp@mail.ru](mailto:pr_fkp@mail.ru), twitter: @pr\_fkp, BK: vk.com/fkp\_samara, [www.kadastr.ru](http://www.kadastr.ru)

## **Единый государственный реестр недвижимости пополняется сведениями о зонах затопления и подтопления**

**Филиал ППК «Роскадастр» по Самарской области во взаимодействии с министерством лесного хозяйства, охраны окружающей среды и природопользования Самарской области ведет работу по внесению сведений в Единый государственный реестр недвижимости (ЕГРН) о местоположении границ зон затопления и подтопления.**

Все предложения по установлению зон затопления и подтопления перед их утверждением согласовываются с территориальными органами МЧС России, Росприроднадзора и ППК «Роскадастр» и, в зависимости от вида зон, с Росгидрометом и Роснедрами. После получения требующихся согласований зоны затопления и подтопления устанавливаются приказом Федерального агентства водных ресурсов и направляются пакетом документов в Роскадастр для внесения сведений в ЕГРН.

Так, по итогам 10 месяцев текущего года в ЕГРН внесены сведения о 50 зонах подтопления и 73 зонах затопления. Всего в ЕГРН содержится информация о 235 таких объектах, включая зоны затопления и подтопления таких больших водных объектов, как Саратовское водохранилище, реки Большой Кинель, Сок и Большой Иргиз.

*«Необходимость определения зон и внесения сведений о них в реестр обусловлена такими целями, как устранение угрозы жизни и здоровью людей, предотвращение материального вреда гражданам. Для этого в границах зон подтопления и затопления устанавливается особый правовой режим, где запрещается размещать свалки, кладбища, вести капитальное строительство объектов, которые не обеспечены сооружениями или методами инженерной защиты от негативного воздействия вод»,*  **прокомментировал заместитель директора филиала ППК «Роскадастр» по Самарской области Дмитрий Наумов.**

Информация по зонам затопления и подтопления содержится в общедоступном сервисе «Публичная кадастровая карта». О нахождении земельного участка в границах этих зон можно узнать из выписки из ЕГРН, заказав ее через портал государственных услуг, в офисе МФЦ или посредством выездного обслуживания Роскадастра.

*Роскадастр по Самарской области*